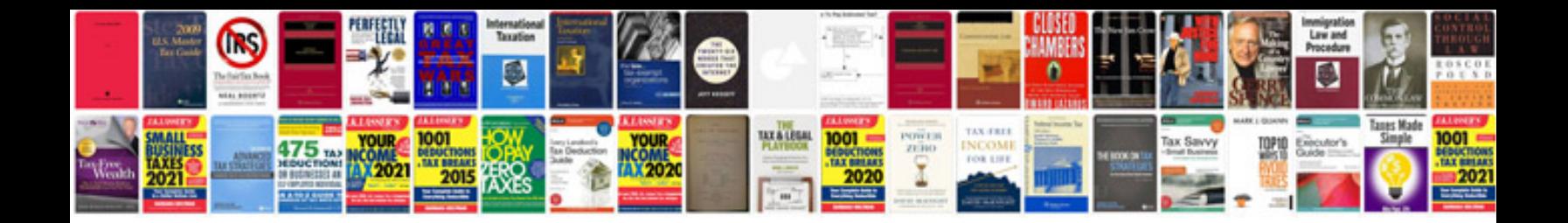

**Spreadsheetgear corrupt openxml document**

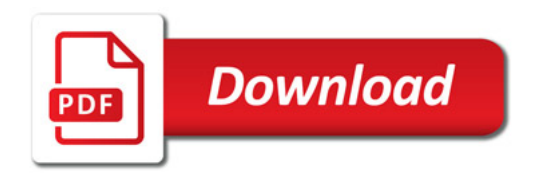

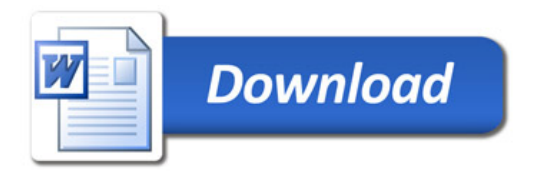